# **TAdvMenus Кряк Serial Key Скачать X64 (April-2022)**

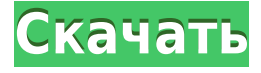

#### **TAdvMenus Crack+ With License Code**

В будущем TAdvMenus Cracked Version станет продуктом, позволяющим создавать новые стили меню за считанные минуты без необходимости написания ни одной строчки кода. Конечно, Developer Suite также позволит вам создавать широкий спектр ссылок на стили, чтобы вы могли беспрепятственно делиться ими с другими. Закончим отказом от ответственности. Как упоминалось выше, TAdvMenus Download With Full Crack находится в разработке, что означает, что он все еще находится в зачаточном состоянии и ему не хватает многих функций, доступных в других инструментах для составления меню. Тем не менее, библиотека бесплатная, с открытым исходным кодом, и вы можете экспериментировать с ней по своему вкусу. Разработчик также планирует проводить частые конкурсы и испытания, чтобы разработчик постоянно улучшал компоненты после вашего ввода. Лицензия: Пакет пользовательского интерфейса TMS VLC Образец можно найти в разделе исходного кода проекта. Можете ли вы сказать мне, как я могу добавить эту строку меню в приложение WinForms? Рик Кули Просто посмотрите на скриншот меню STs. КодиГ Как я могу удалить пользовательский текст пузыря? Шейн Я создал новый стиль для TMainMenu, но по какой-то причине он не отображается в форме. В чем может быть проблема? Марвин Тари Я хотел бы попросить о помощи. Я могу создавать новые стили, но стиль существующего стиля не виден. Как я могу это сделать? Спасибо за ваши ответы Патрик Рихтер Привет, можешь изменить стиль шрифта? Брэндон Аллен Есть ли примеры дизайна меню? Я смотрю на TMainMenu с инициалами «FT» вместо «T». Можно ли как-то изменить шаблон? КодиГ Невозможно выполнить вызов GetProcAddress PBVCL.dll: указанная процедура не может быть расположена в PEB. Проверьте свой адрес PROCESS\_INFORMATION и имя/адрес процедуры. михаэла доступна ли новая версия? В будущем TAdvMenus станет продуктом, позволяющим создавать новые стили меню за считанные минуты без необходимости написания ни одной строчки кода.Конечно, Developer Suite также позволит вам создавать широкий спектр ссылок на стили, так что вы будете

### **TAdvMenus Activator Free Download [April-2022]**

TAdvMenus — это библиотека, которая обеспечивает унифицированный способ разработки меню для всех основных компонентов TMS, включая TAdvToolbar, TAdvMainMenu, TAdvSimpleMenu, TAdvPopupMenu, TAdvStatusBar и TAdvButton. TAdvMenus не расширяет ни один из базовых компонентов TMS, поскольку он не зависит от компонентов TMS. Если вы создаете новую функцию для TAdvMenus, она будет работать в любом приложении TMS, используя любую тему TMS, даже если вы используете индивидуальный внешний вид для этого компонента. Для правильной работы TAdvMenus необходим компонент TMS Base UI Components. Причина этого проста: это не только поможет в создании меню, но также будет достаточно для написания другого уровня скинов для компонентов TMS. Применение: При создании меню с помощью библиотеки TAdvMenus следует учитывать следующие соображения: Первое, что нужно сделать, это процесс создания кожи. Для этого необходимо создать компоненты и установить на ПК базовые компоненты пользовательского интерфейса TMS. На этом этапе начните создавать меню, а затем сохраните его как файл .png. Сделав это, скопируйте файл .png в каталог ресурсов вашего проекта TAdvMenus. Для назначения стиля наиболее важным моментом является установка генератора скинов для используемого вами программного обеспечения TMS, а затем сохранение его в виде файла .ini. Этот файл.ini должен быть сохранен в том же каталоге, где находится проект TAdvMenus. Если вы используете конструктор, сохраните файл как файл .ico. На следующем шаге создайте новый проект TAdvMenus и добавьте файл .png в качестве ссылки. На следующем шаге создайте новый скин TAdvMenus. Теперь у вас должно быть готовое меню с назначенным ему скином TAdvMenus. Для этого добавьте скин в проект TAdvMenus. Затем из меню, созданного ранее, вы должны скопировать файл .png туда, где вы его сохранили ранее. Затем выберите созданный скин, создайте для него новый стиль и обязательно сохраните стиль в виде файла .ini. На следующем шаге создайте новый проект TAdvMenus и добавьте файл .png в качестве ссылки. На следующем шаге создайте новый скин TAdvMenus. Затем просто подайте заявку 1eaed4ebc0

### **TAdvMenus Incl Product Key**

TAdvMenus VLC UI Pack состоит из трех частей: компоненты, документация и пакет утилит. Эти три из них содержат цветовые схемы и ссылку на внешний вид / внешний вид. Компоненты включают в себя: TAdvMenu TAdvMenu.MenuStyle TAdvMenu.Стандарт TAdvMenu.XP TAdvMenu.Office2003 TAdvMenu.Office2007 TAdvMenu.Office2010 TAdvMenu.Office2010R2 TAdvMenu.Office2013 TAdvMenu.Office2013R2 TAdvMenu.Clear Пользовательские веб-элементы управления ASP.NET — пошаговое руководство по созданию, регистрации и использованию настраиваемых вебэлементов управления в ASP.NET. Название: Пользовательские веб-элементы управления ASP.NET - пошаговое руководство по созданию, регистрации и использованию настраиваемых веб-элементов управления в ASP.NET. После большого опыта работы с пользовательскими веб-элементами управления я пришел к выводу, что использование пользовательских элементов управления - очень эффективный способ создания работающих пользовательских интерфейсов. Элемент управления можно легко использовать для создания передовых решений, которые обычно требуют большого объема программирования. Пошаговое руководство по созданию пользовательского веб-элемента управления начинается с создания веб-элемента управления, его регистрации в файле ASP.NET web.config, доступа к веб-элементу управления, событий, которые можно обрабатывать, и, наконец, как использовать это на странице. OwnCloud Windows Installer Creator (OWCWC) — это инструмент для создания установщика MSI, который поможет вам создать собственный установщик для вашего OwnCloud Server. В этом руководстве показано, как использовать ОWCC для создания базового установщика, который устанавливает все необходимые компоненты (в комплекте с OwnCloud Server). Кроме того, будет показано, как выполнить базовое обновление OwnCloud Server. Этот веб-сайт использует файлы cookie для улучшения вашего опыта. Используя этот веб-сайт, вы соглашаетесь на использование всех файлов cookie в соответствии с разделом [Политика использования файлов cookie] в [Политике конфиденциальности] и [Политикой использования файлов cookie] в [Google Analytics]. Советник округа Монтгомери Валери Эрвин выдвинула несколько очень серьезных обвинений в отношении поведения полиции на G20. Эрвин говорит, что поведение полиции «ужасно» и что офицерам было приказано не спрашивать такие вещи, как «Что случилось?» и «Почему вас арестовали?». Она говорит, что полиции сказали сказать: «Я расследую сообщение

### **What's New In TAdvMenus?**

TAdvMenus — это набор компонентов, который позволяет быстро заменить стандартные Borland TMainMenu и TPopupMenu в ваших приложениях. В настоящее время доступные скины довольно ограничены, и, следовательно, вы можете выбрать внешний вид, похожий на Office XP или Office 2003.

Возможно, разработчик в какой-то момент рассмотрит возможность добавления дополнительных видов меню. Несмотря на то, что они не выходят за рамки внешнего вида, стоит упомянуть, что они обладают некоторыми преимуществами, такими как, например, автоматическая адаптация цвета темы XP для стилизатора меню Office 2003. В то же время меню можно дополнить фоновыми изображениями, градиентами, панелью значков и боковой панелью, если это необходимо. Обновленная версия библиотеки с выходом пакета TAdvMenus 1.0. Новые функции включают в себя: Новые компоненты в стиле меню, которые больше похожи на Office XP или Office 2003. Новые скины с градиентным фоном. Раздельный контроль над режимом совместимости с XP Добавлена система векторных иконок, включая файлы PNG и ICO. Добавлена поддержка нескольких образов в одном меню. Добавлена определяемая пользователем система ускорения команд для меню. Добавлен способ предоставления пользовательского значка чека/радио-глифа. Обновлены некоторые внутренние классы TAdvMenus это набор компонентов, которые позволяют быстро заменить стандартные Borland TMainMenu и TPopupMenu в ваших приложениях. В настоящее время доступные скины довольно ограничены, и, следовательно, вы можете выбрать внешний вид, похожий на Office XP или Office 2003. Возможно, разработчик в какой-то момент рассмотрит возможность добавления дополнительных видов меню. Несмотря на то, что они не выходят за рамки внешнего вида, стоит упомянуть, что они обладают некоторыми преимуществами, такими как, например, автоматическая адаптация цвета темы XP для стилизатора меню Office 2003. В то же время меню можно дополнить фоновыми изображениями, градиентами, панелью значков и боковой панелью, если это необходимо. Описание TAdvMenus: TAdvMenus — это набор компонентов, которые позволяют быстро заменить стандартные Borland TMainMenu и TPopupMenu в ваших приложениях. В настоящее время доступные скины довольно ограничены, и, следовательно, вы можете выбрать внешний вид, похожий на Office XP или Office 2003. Возможно, разработчик в какой-то момент рассмотрит возможность добавления дополнительных видов меню. Хотя они

## **System Requirements:**

Для пользователей Mac ПК Windows 7 Windows 8 Windows 10 Для пользователей Linux Линукс Убунту Трейлер Изгнанника на YouTube «Шахматная фигура» быстро приводит к «дыре» в земле. Дыра ведет в подземелье, где стоит статуя тигра, наполненная песком и кровью. Статуя представляет собой тигра, на которого с тех пор охотятся люди. - «Тигр» Эндрю Уолтера The Exile — это платформер-головоломка, действие которого происходит в мрачном сказочном сеттинге. В игре нет